<span id="page-1-3"></span>[User Management API](https://kb.supremainc.com/bs2sdk/doku.php?id=ko:user_management_api) > [BS2\\_GetUserSmallDatas](#page-1-3)

## <span id="page-1-0"></span>**BS2\_GetUserSmallDatas**

 $[+ 2.6.3]$ userMask

모두 동일한 동일

[BS2UserBlob](https://kb.supremainc.com/bs2sdk/doku.php?id=ko:user_management_api#bs2userblob) [BS2\\_GetUserDatas](https://kb.supremainc.com/bs2sdk/doku.php?id=ko:bs2_getuserdatas)

BS2UserSmallBlob BS2UserPhoto

<span id="page-1-1"></span>#include "BS\_API.h"

int BS2\_GetUserSmallDatas(void\* context, uint32\_t deviceId, char\* uids, uint32\_t uidCount, BS2UserSmallBlob\* userBlob, BS2\_USER\_MASK userMask);

BS2UserSmallBlob

- <span id="page-1-2"></span>[In] *context* : Context
- $\bullet$  [In]  $deviceId$  :
- $\bullet$  [In]  $uids$  :
- $\bullet$  [In] *uidCount* :
- $\bullet$  [Out]  $userBlob:$
- $\bullet$  [In] *userMask* : Mask

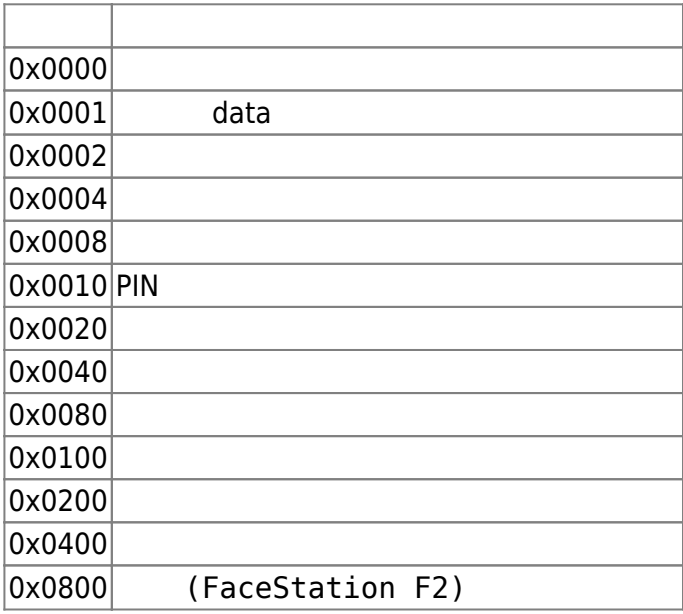

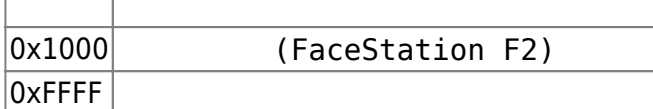

## BS\_SDK\_SUCCESS

## <span id="page-2-1"></span> $C#$

<span id="page-2-0"></span>합니다.

```
if (numUserIds > )
{
     IntPtr curUidObjs = outUidObjs;
     BS2UserSmallBlob[] userBlobs = new BS2UserSmallBlob[USER_PAGE_SIZE];
     Console.WriteLine("Number of users : ({0}).", numUserIds);
    for (UInt32 idx = ; idx < numUserIds; )
     {
        UInt32 available = numUserIds - idx; if (available > USER_PAGE_SIZE)
 {
            available = USER_PAGE_SIZE; }
      result = (BS2ErrorCode)API.BS2_GetUserSmallDatas(sdkContext, deviceID,
curUidObjs, available, userBlobs,
      (UInt32)BS2UserMaskEnum.ALL);
     if (result == BS2ErrorCode.BS_SDK_SUCCESS)
     {
        for (UInt32 loop = ; loop < available; ++loop)
 {
             print(userBlobs[loop].user);
             // don't need to release cardObj, FingerObj, FaceObj because we
get only BS2User
             if (userBlobs[loop].cardObjs != IntPtr.Zero)
                API.BS2 ReleaseObject(userBlobs[loop].cardObjs);
             if (userBlobs[loop].fingerObjs != IntPtr.Zero)
                API.BS2 ReleaseObject(userBlobs[loop].fingerObjs);
             if (userBlobs[loop].faceObjs != IntPtr.Zero)
                API.BS2 ReleaseObject(userBlobs[loop].faceObjs);
            if (userBlobs[loop].user_photo_obj != IntPtr.Zero)
                API.BS2 ReleaseObject(userBlobs[loop].user photo obj);
 }
        idx += available: curUidObjs += (int)available * BS2Environment.BS2_USER_ID_SIZE;
```

```
 }
         else
 {
             Console.WriteLine("Got error({0}).", result);
             break;
         }
     }
    API.BS2_ReleaseObject(outUidObjs);
}
```
<span id="page-3-0"></span>[BS2\\_EnrollUserSmall](https://kb.supremainc.com/bs2sdk/doku.php?id=ko:bs2_enrollusersmall) [BS2\\_EnrollUserSmallEx](https://kb.supremainc.com/bs2sdk/doku.php?id=ko:bs2_enrollusersmallex) [BS2\\_GetUserSmallInfos](https://kb.supremainc.com/bs2sdk/doku.php?id=ko:bs2_getusersmallinfos) [BS2\\_GetUserSmallInfosEx](https://kb.supremainc.com/bs2sdk/doku.php?id=ko:bs2_getusersmallinfosex) [BS2\\_GetUserSmallDatas](#page-1-3) [BS2\\_GetUserSmallDatasEx](https://kb.supremainc.com/bs2sdk/doku.php?id=ko:bs2_getusersmalldatasex)

From: <https://kb.supremainc.com/bs2sdk/>- **BioStar 2 Device SDK**

Permanent link: **[https://kb.supremainc.com/bs2sdk/doku.php?id=ko:bs2\\_getusersmalldatas&rev=1640764159](https://kb.supremainc.com/bs2sdk/doku.php?id=ko:bs2_getusersmalldatas&rev=1640764159)**

Last update: **2021/12/29 16:49**